**IGD Modbus Implementation** Document Ref: SL-081 V19

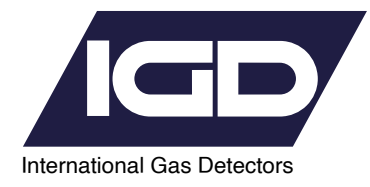

# Modbus Serial Port Spec. **Analyser to PC Comms Interface**

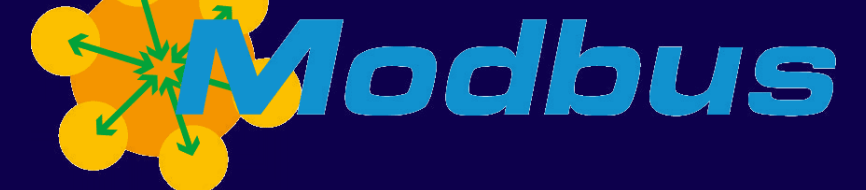

 $\bigoplus$  internationalgasdetectors.com

+44 (0)161 483 1415  $\mathbb{R}$ 

 $\bullet$ sales@internationalgasdetectors.com

/international-gas-detectors-ltd

**Gn** 

Triton House, Crosby Street Stockport, SK2 6SH

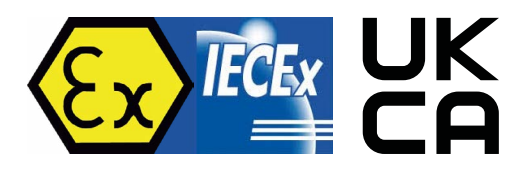

**INVESTORS**<br>**IN PEOPLE** 

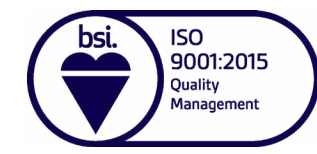

# 1: Functions

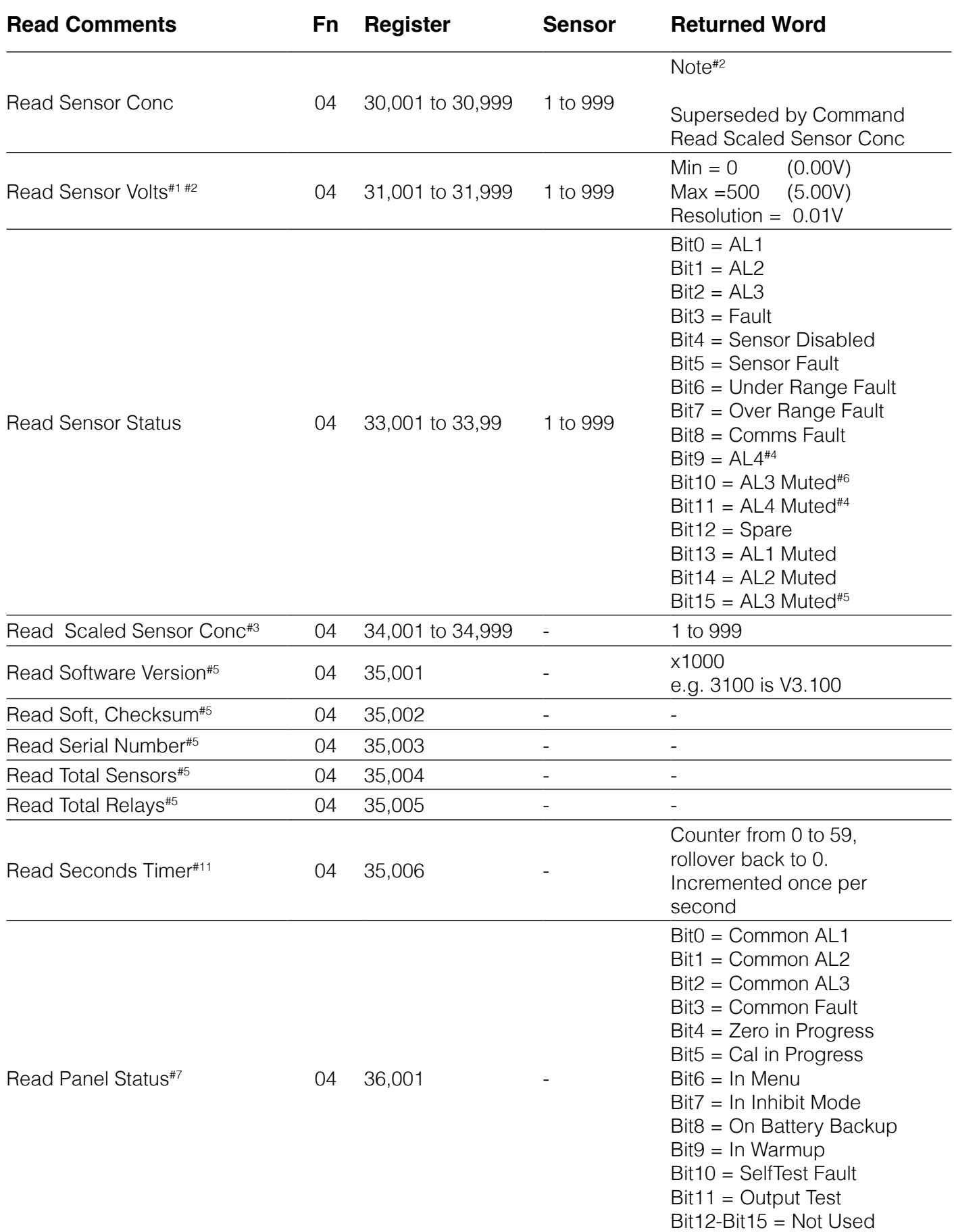

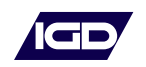

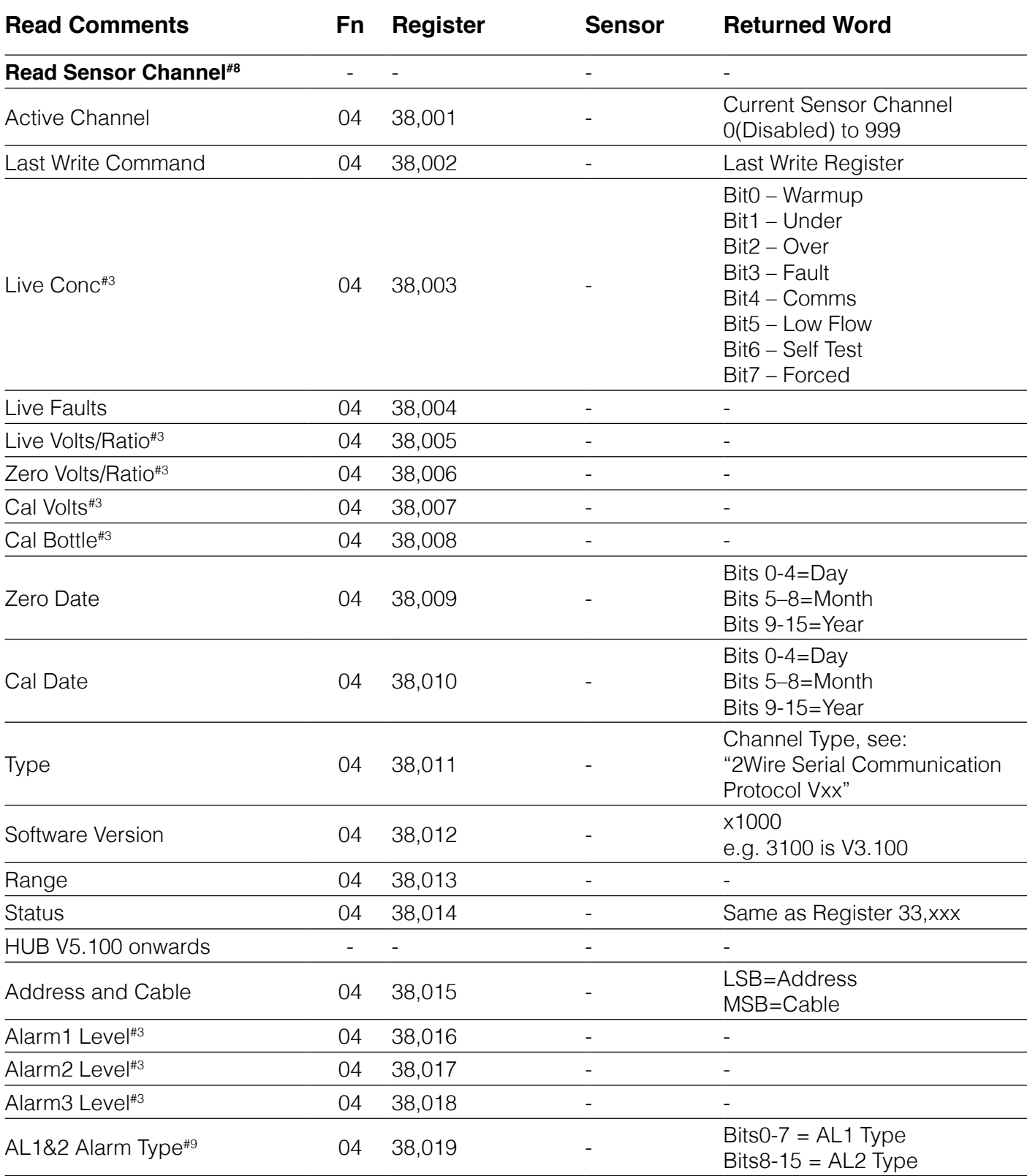

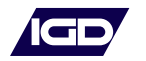

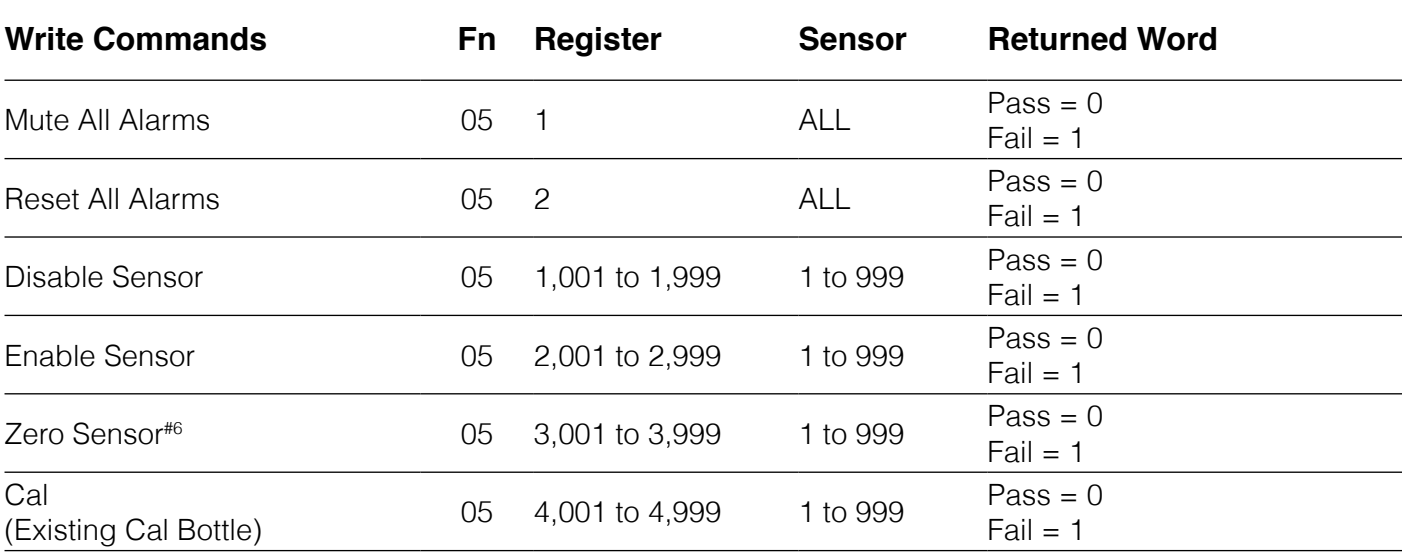

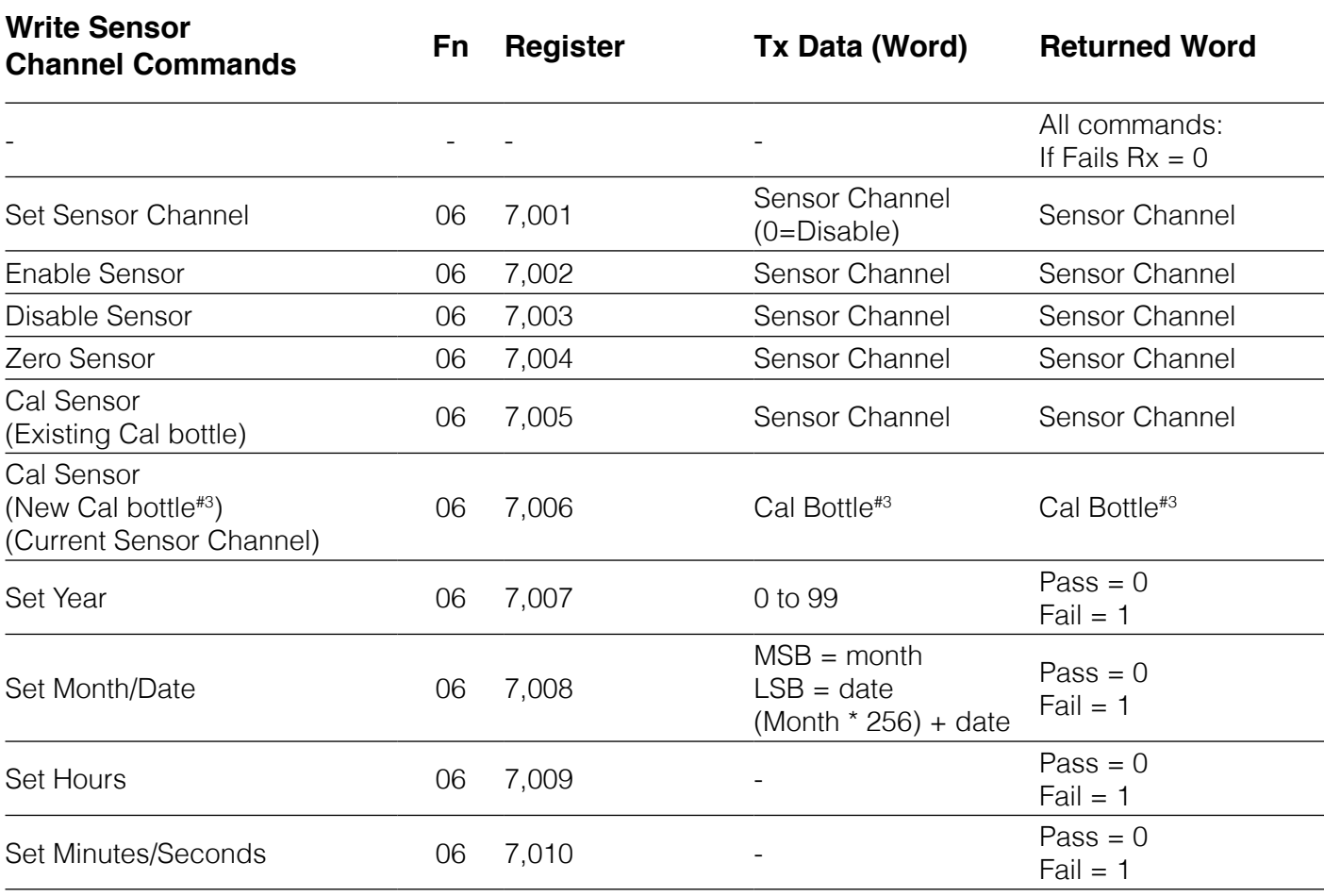

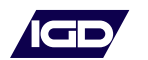

#### **NOTE 1 - Lengthy Commands**

As part of normal operation, Panel will not reply to all requests, Remote system must account for this.

#### **NOTE 2 - Scaling**

T700+ V3.01 and earlier and T750.

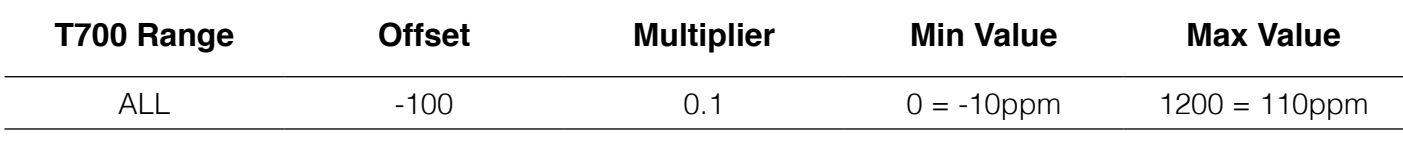

E.g. Modbus Register = 1234, Conc = (1234 – 100) \* 0.1 = 113.4

T700+ V3.02 and later

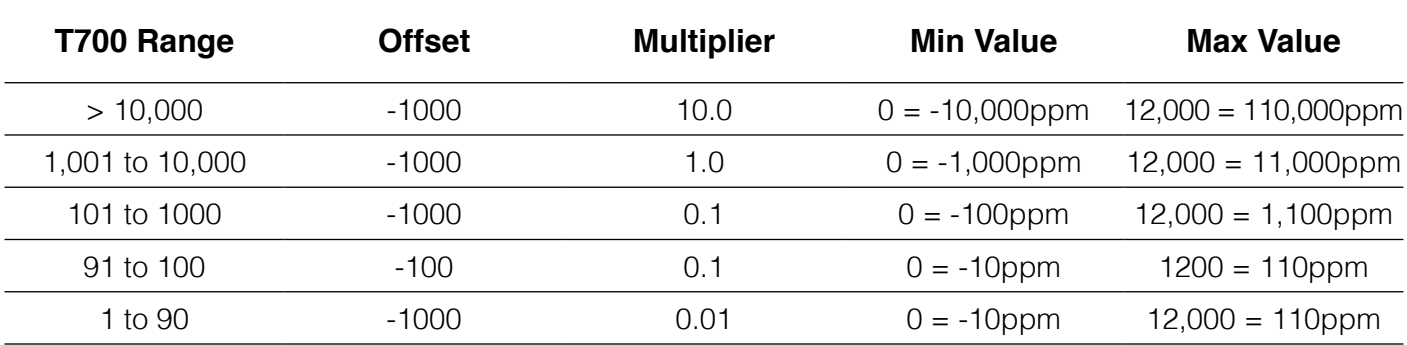

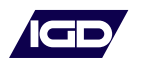

# **NOTE 3**

Scaling (T700+ V3.10 & later, T920 HUB V4.84 & later, T750 V1.200 & later) (Modified IEEE 754 Half Precision)

Bits  $0-9 = 10$ bits = Value (LSBit = Bit0) Bits 10-14 = 5bits = Multiplier (LSBit is Bit10) Bit  $15 = 1$ bit = Sign  $(0 = +ve, 1 = ve)$ 

 $Value = 0 - 1023$ Multiplier = 2 raised to Exponent -20 Min Multiplier =  $0, 20-20 = 2-20 = 0.000000954$ Max Multiplier =  $31, 231-20 = 2+11 = 2048$ 

E.g.1 Modbus Register =  $0x18D2$ , 6354 Value  $= 210$ Mult =  $6 = 26 - 20 = 2 - 14 = 0.0000610$  $Sian = 0$ Conc =  $210 * 0.0000610 * 1 = 0.0128$ 

E.g.2 Modbus Register =  $0x7401$ , 29697  $Value = 1$  $Mult = 29 = 229 - 20 = 29 = 512.0$  $Sign = 0$ Conc =  $1 * 512 * 1 = 512.0$ 

E.g.3 Modbus Register =  $0xF01F$ , 61471 Value  $= 31$ Mult =  $28 = 228 - 20 = 28 = 256.0$  $Sign = 1$ Conc =  $31 * 256 * -1 = -7936.0$ 

### **NOTE 4**

Only on T640 V1.35 and later

# **NOTE 5**

Only on T750, T650, T635+, T750+

### **NOTE 6**

Not on T750 and T650

#### **NOTE 7**

Only on T750 and T650 V3.100 or later

# **NOTE 8**

Only on T750+ and T635+

#### **NOTE 9 - Alarm Action**

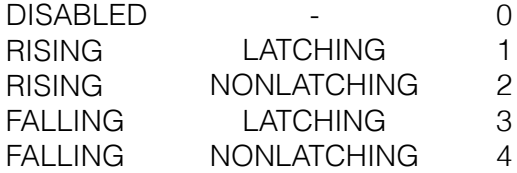

#### **NOTE 10 - Sensor Volts**

Only for hub on-board sensors (total 4)

#### **NOTE 11**

Only on T750+ SW from V5.203 onwards

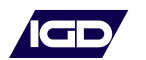

# 2: Communications Protocol

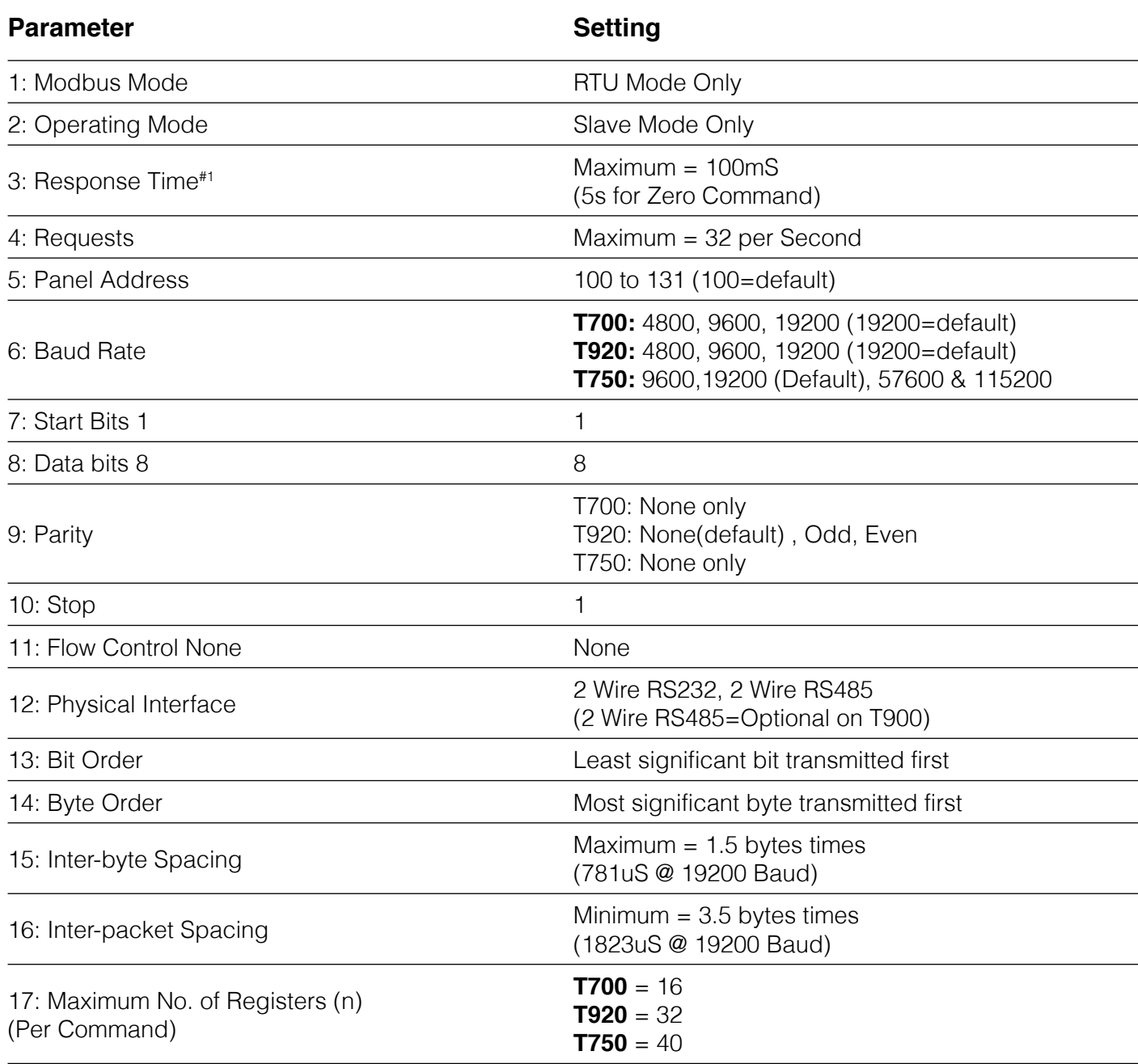

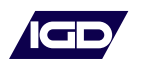

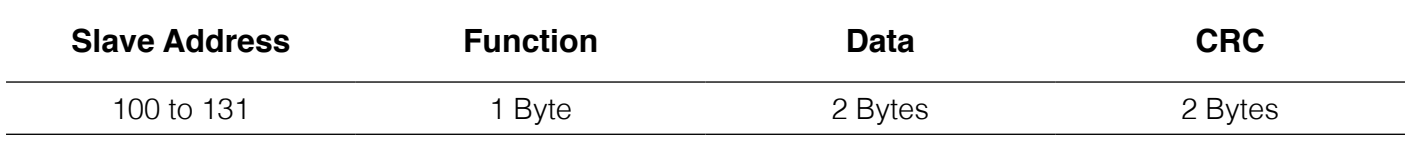

### **Packet Format: Analyser to PC / BMS - Single Register Read**

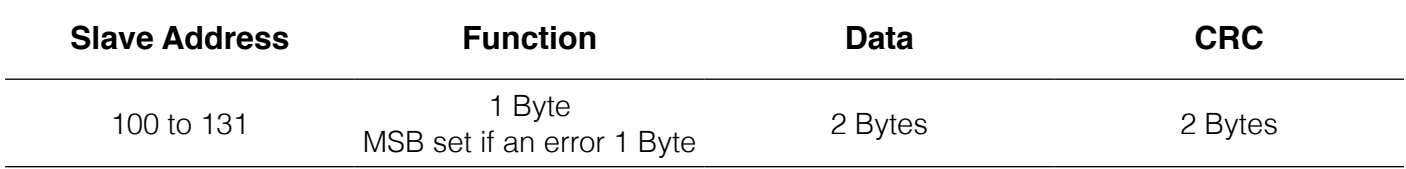

#### **Packet Format: BMS / PC to Analyser - Multiple Register Read**

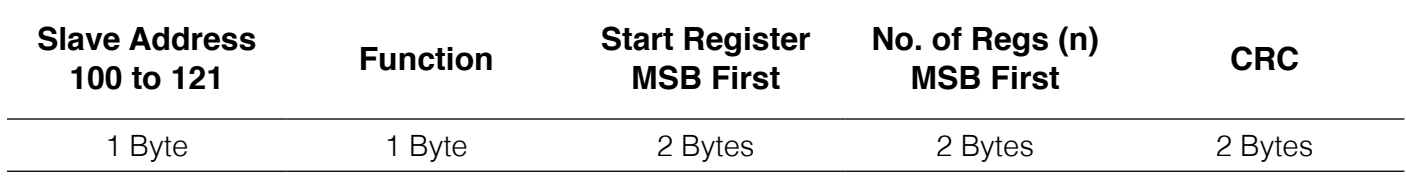

# **Packet Format: Analyser to PC / BMS – Multiple Register Read**

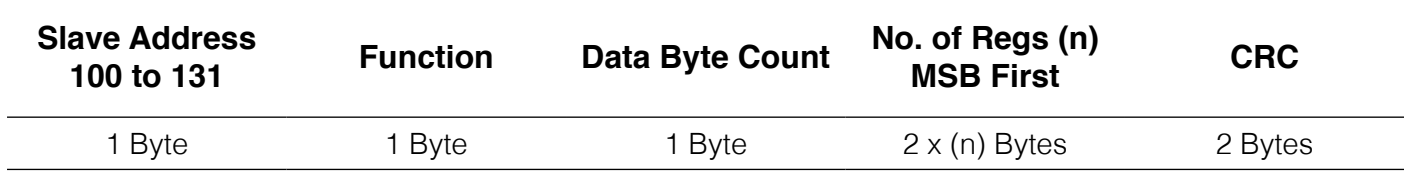

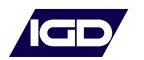